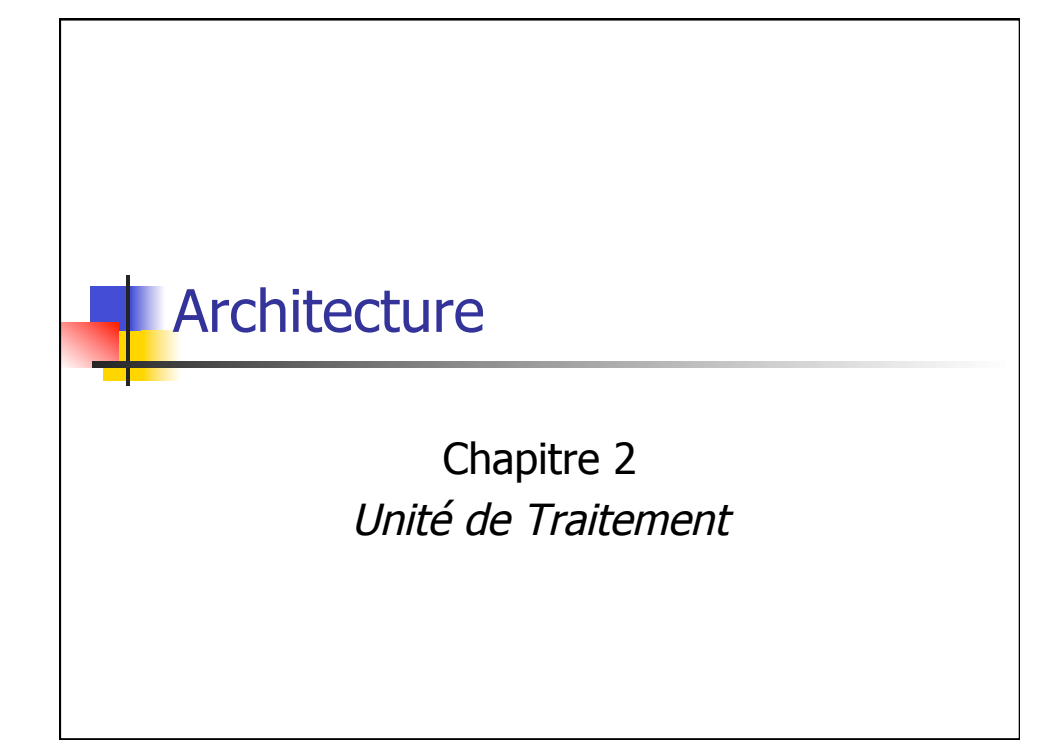

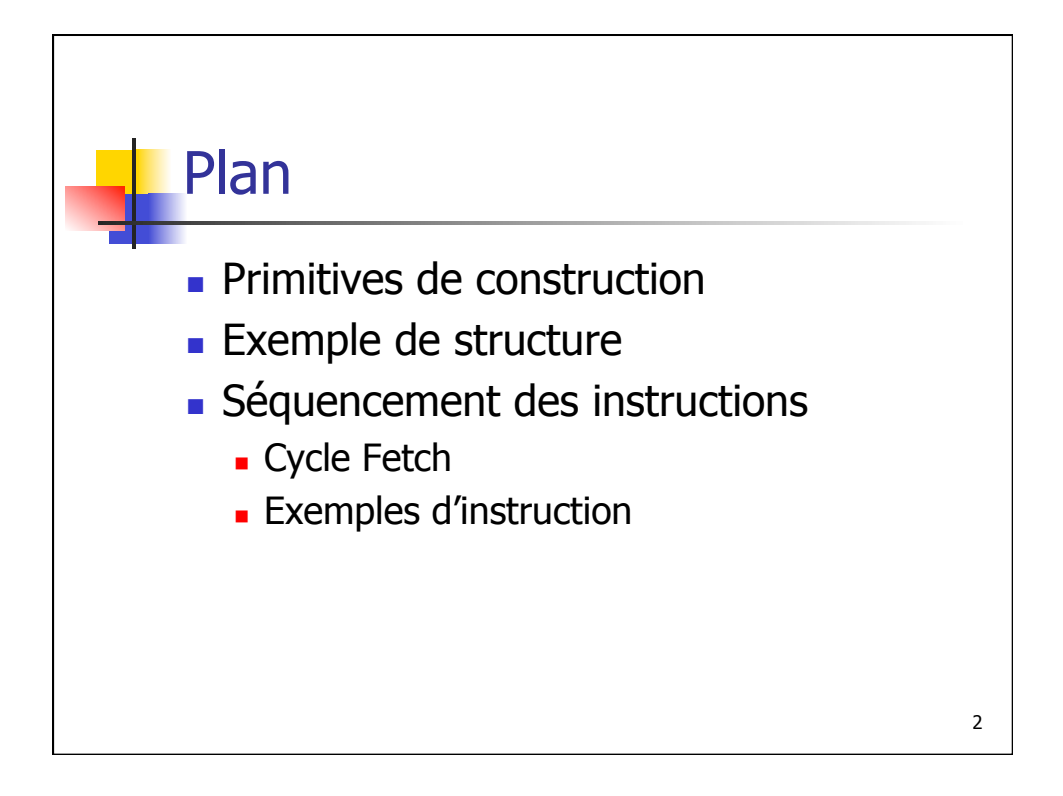

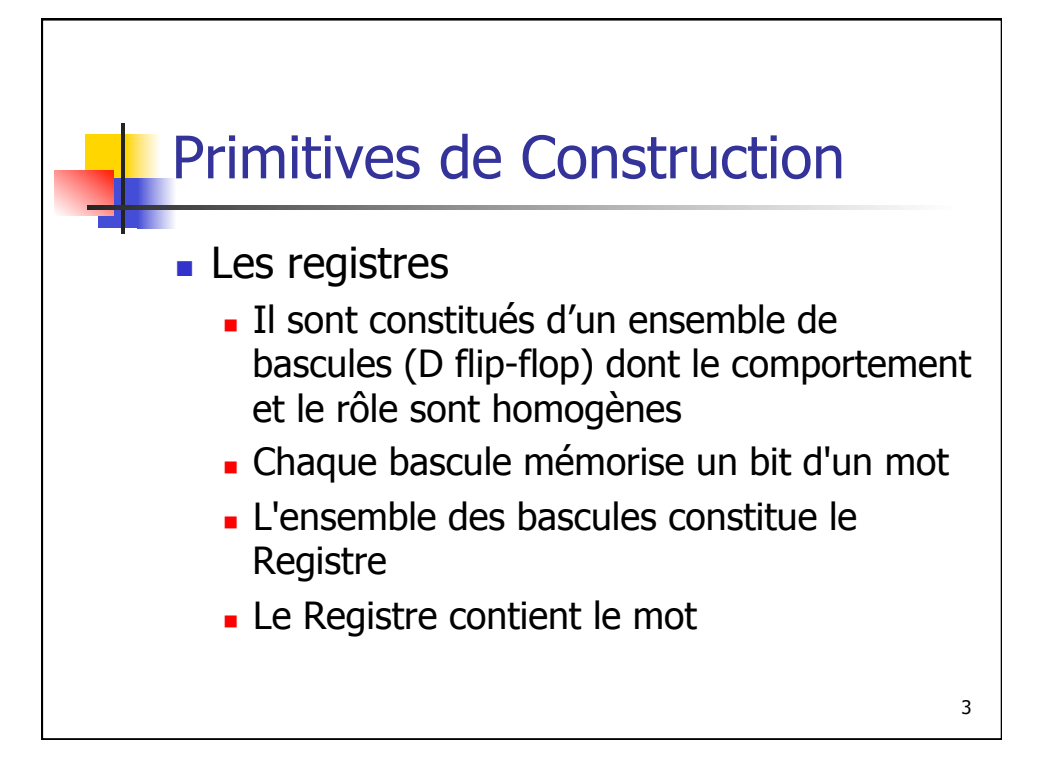

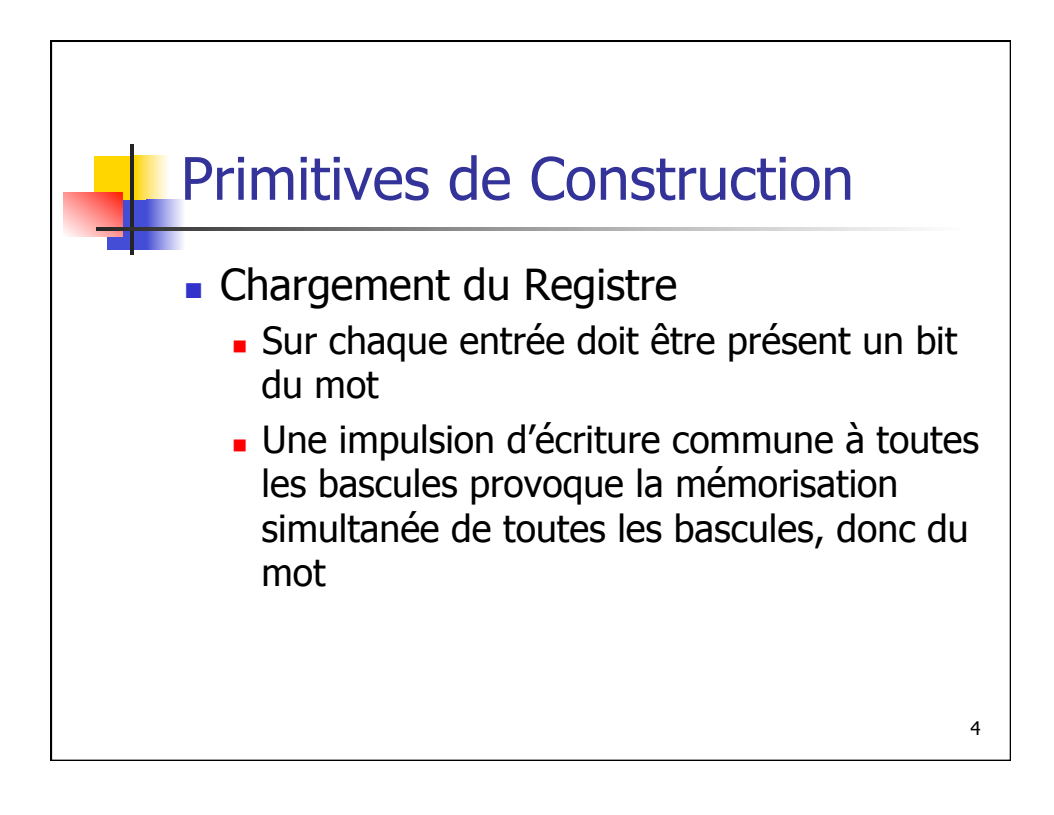

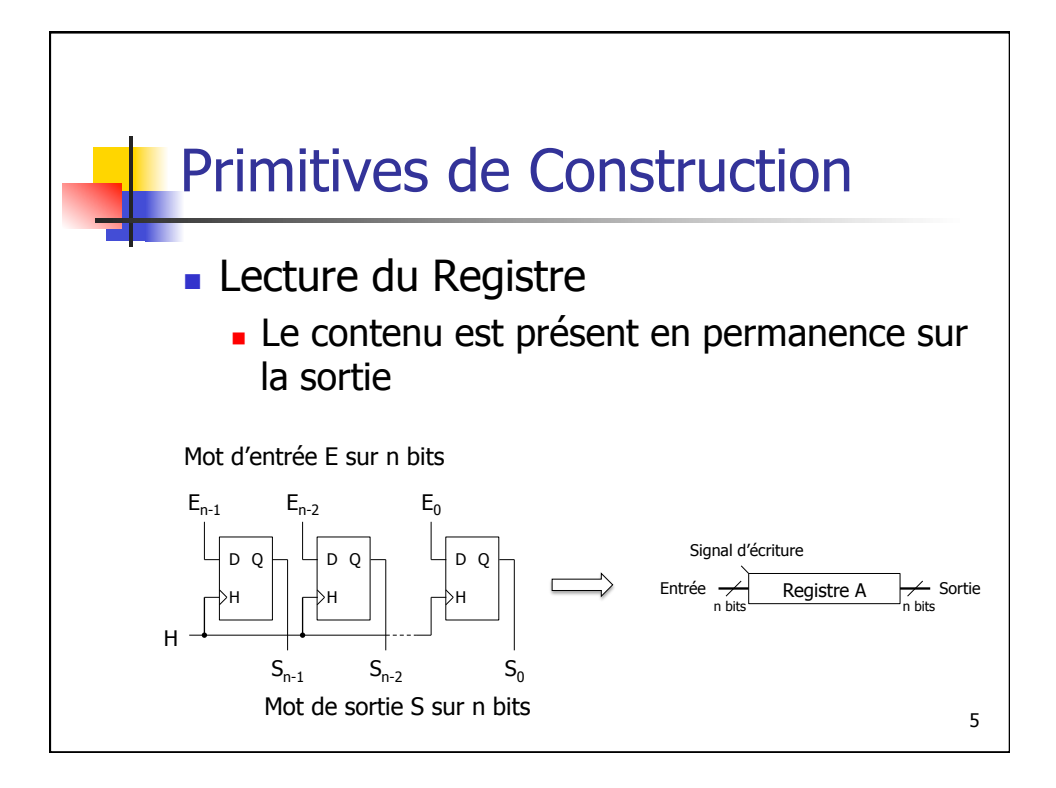

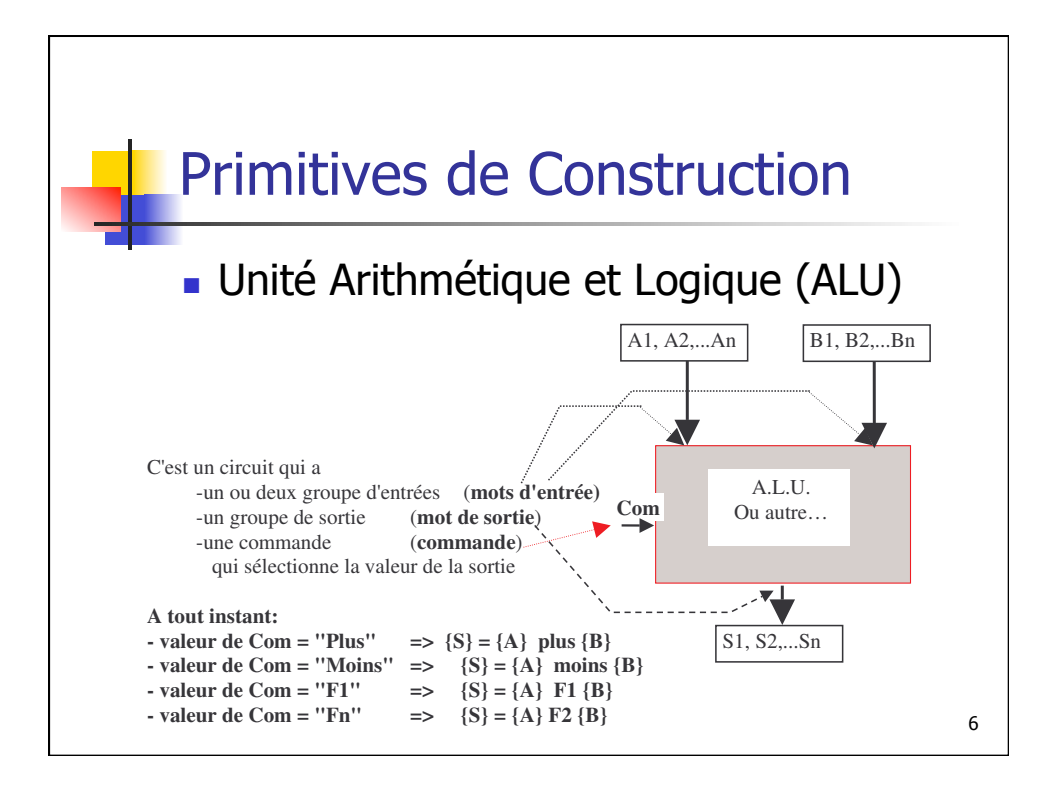

1 2

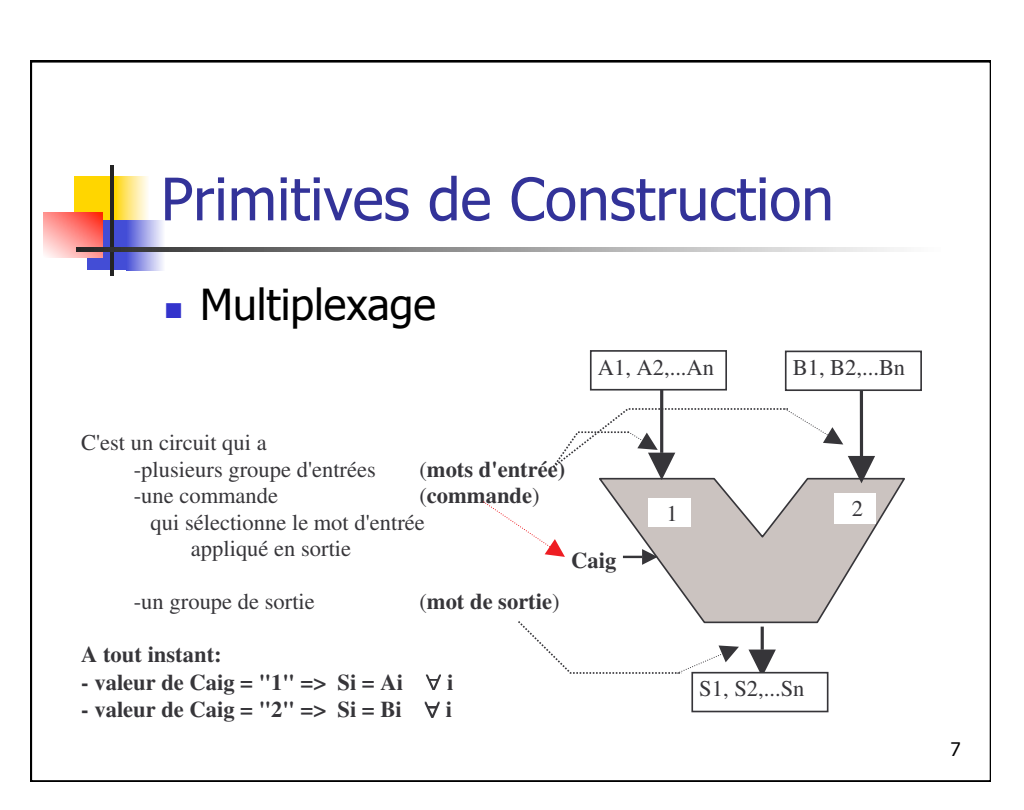

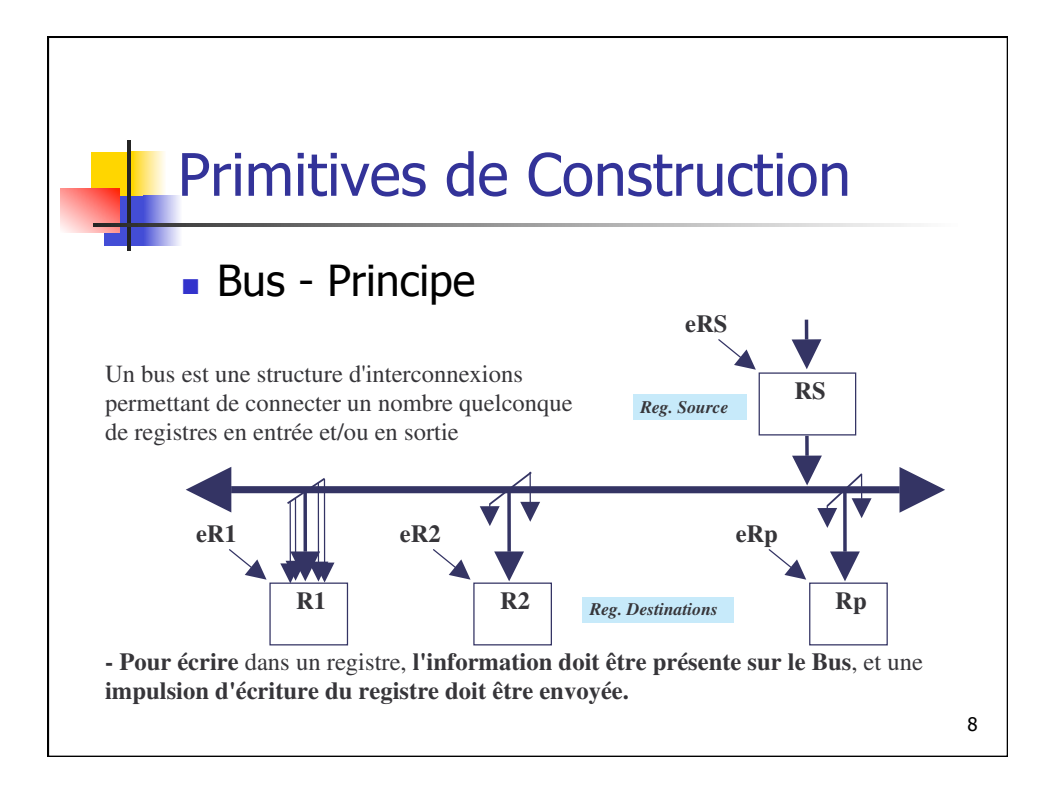

Com

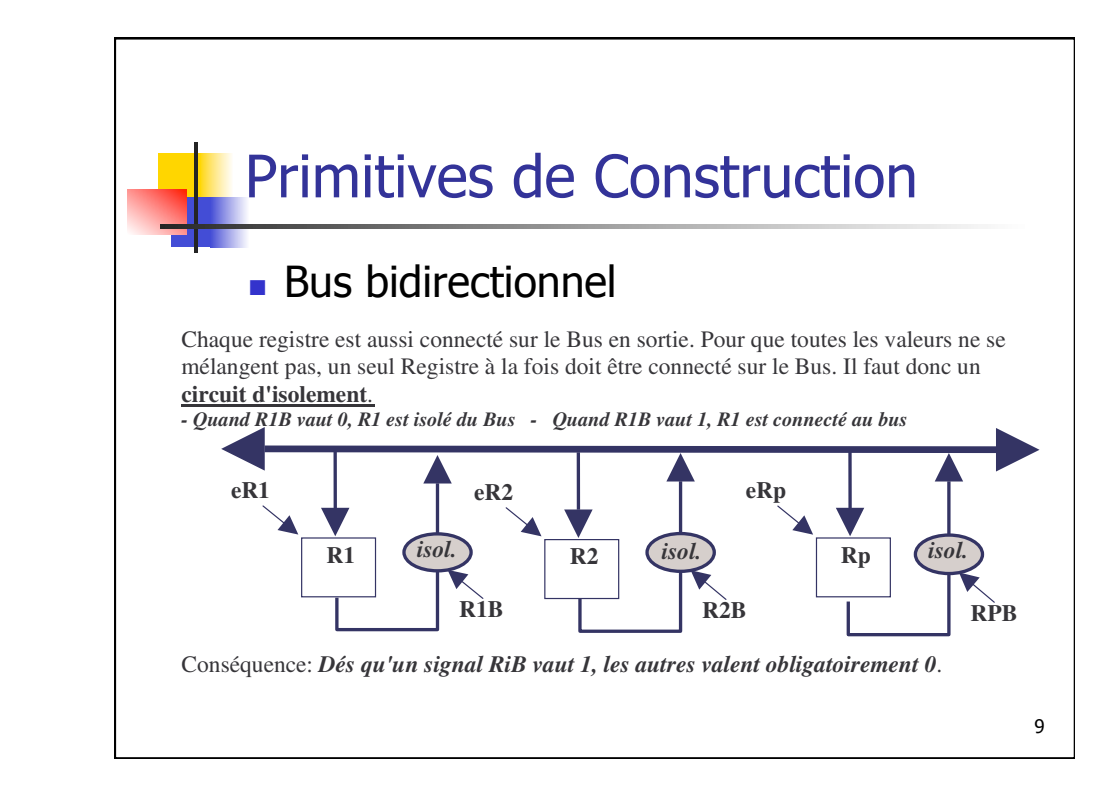

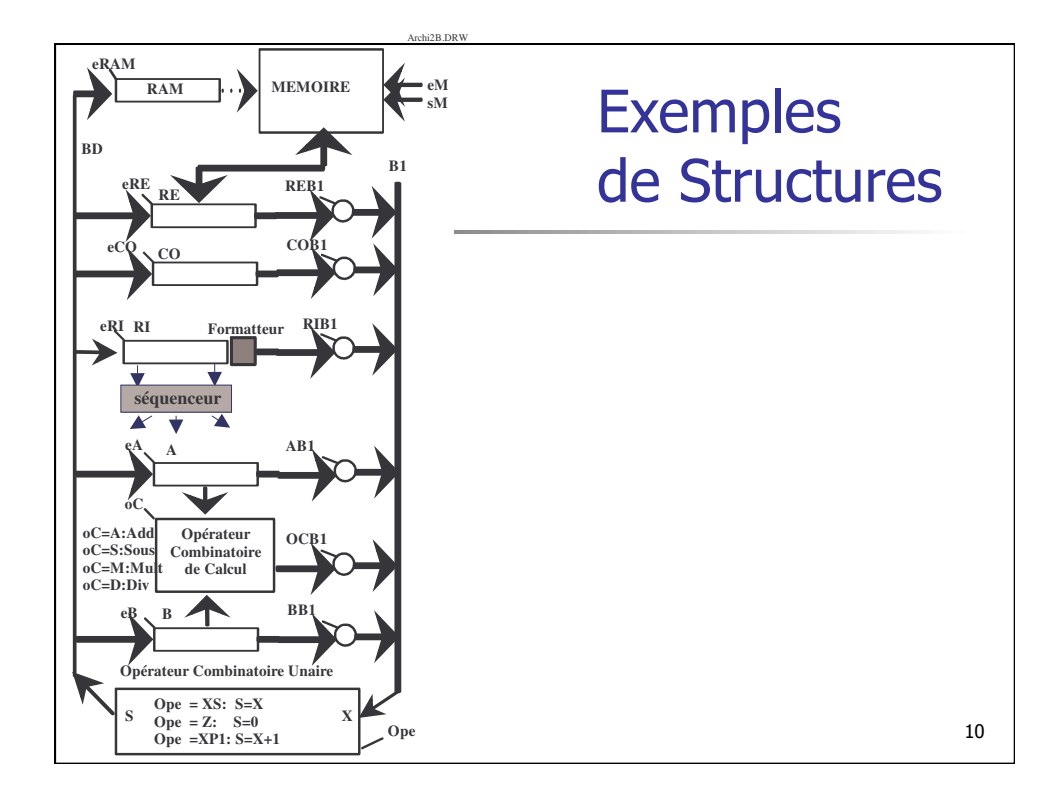

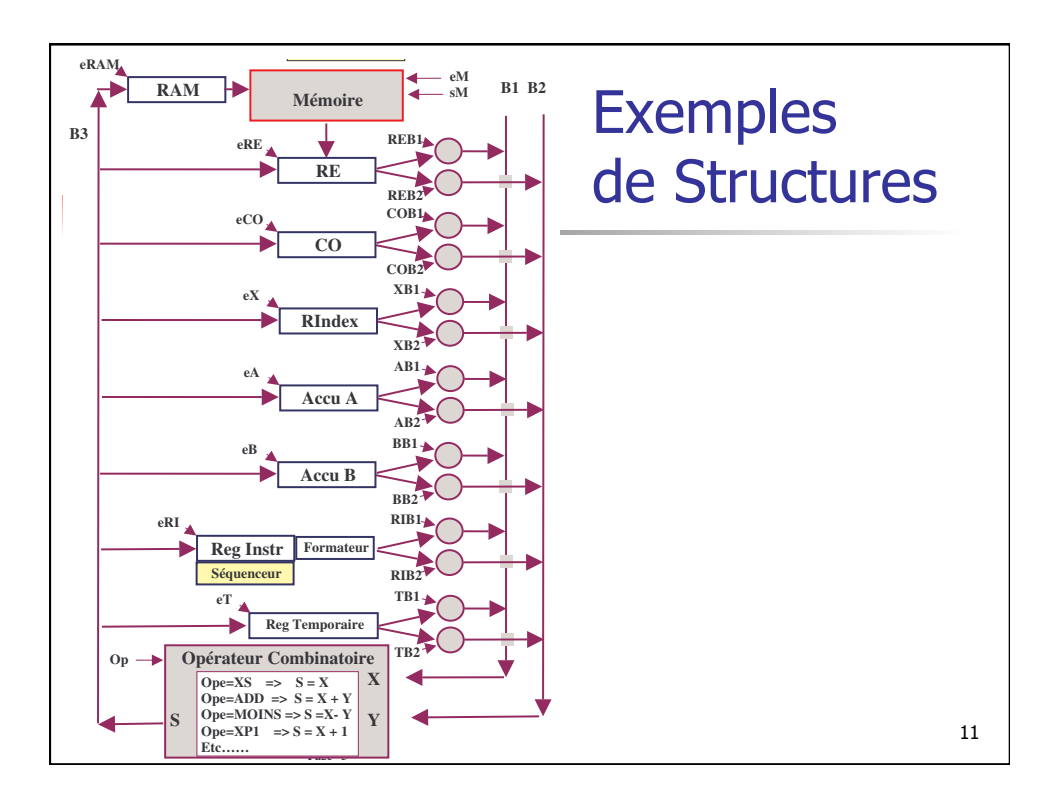

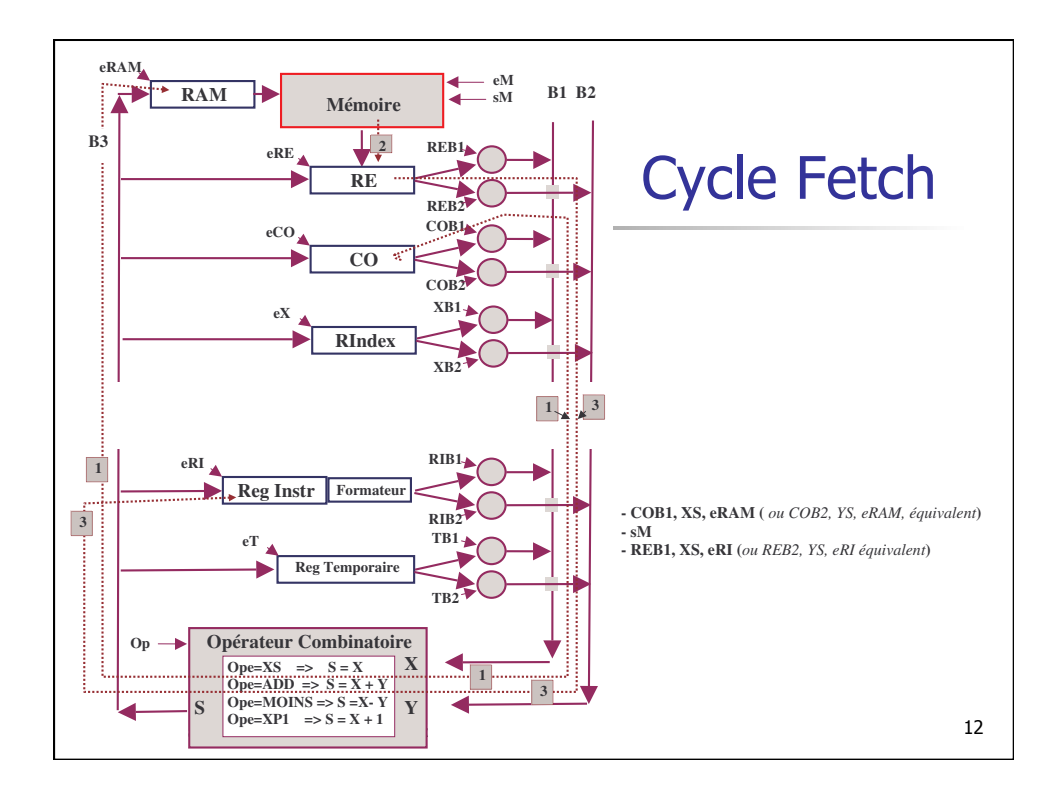

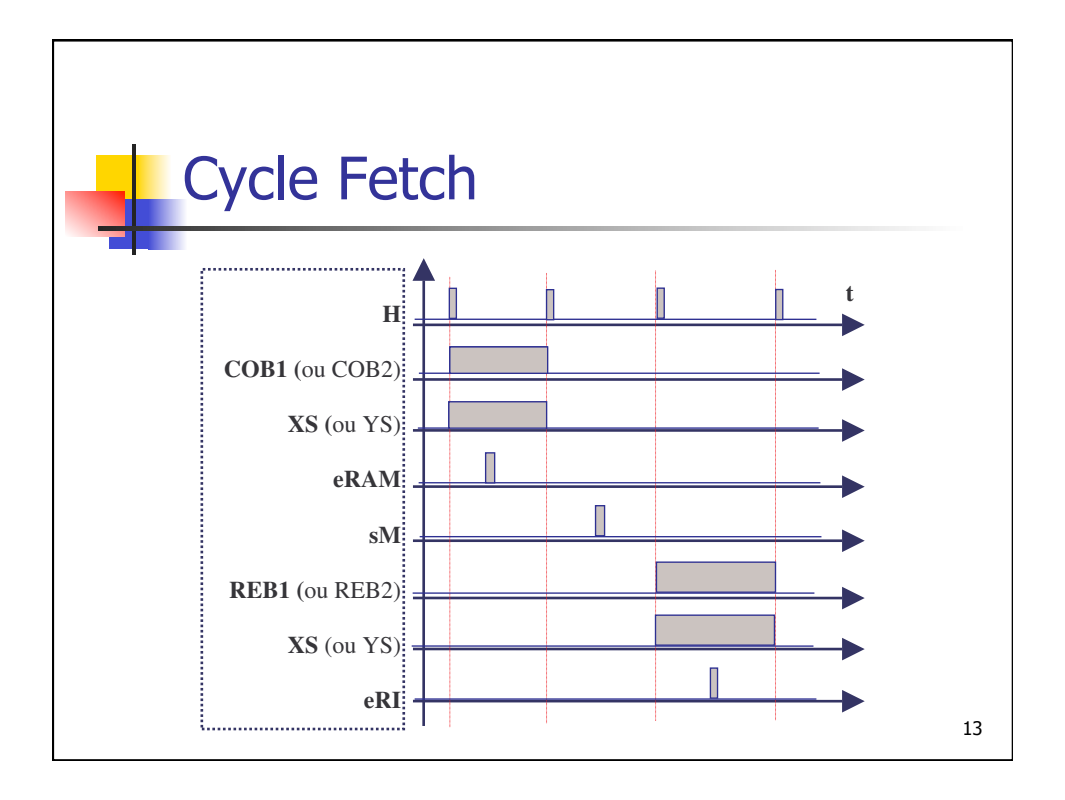

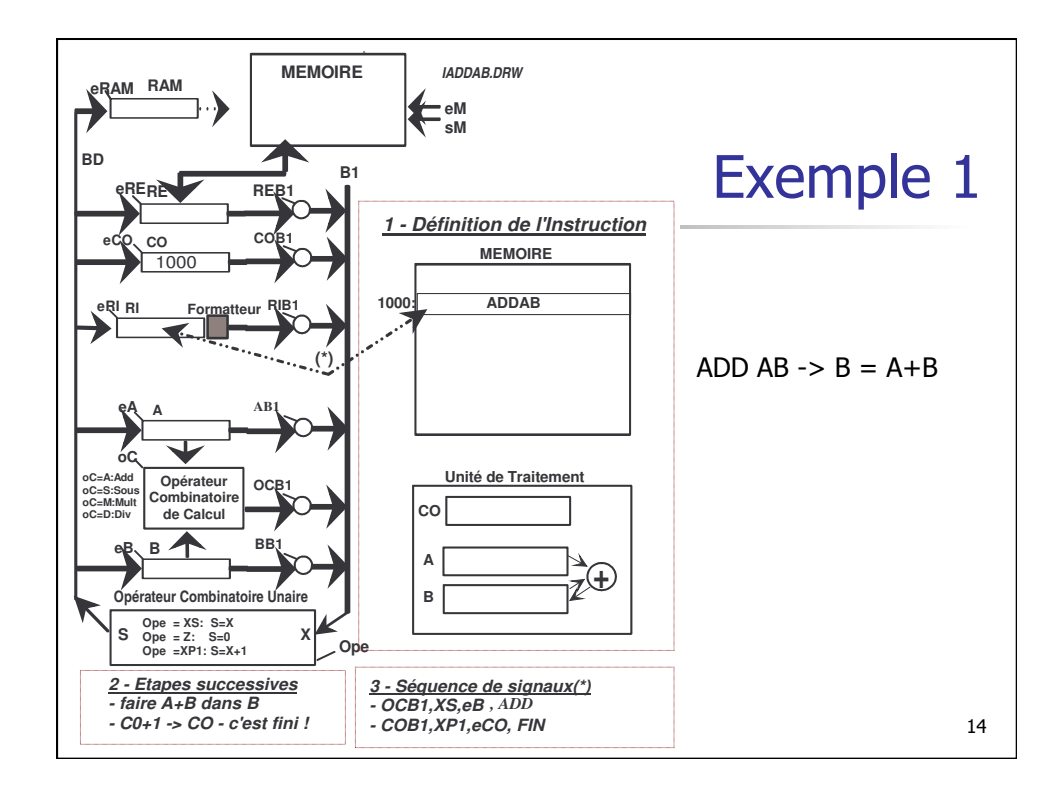

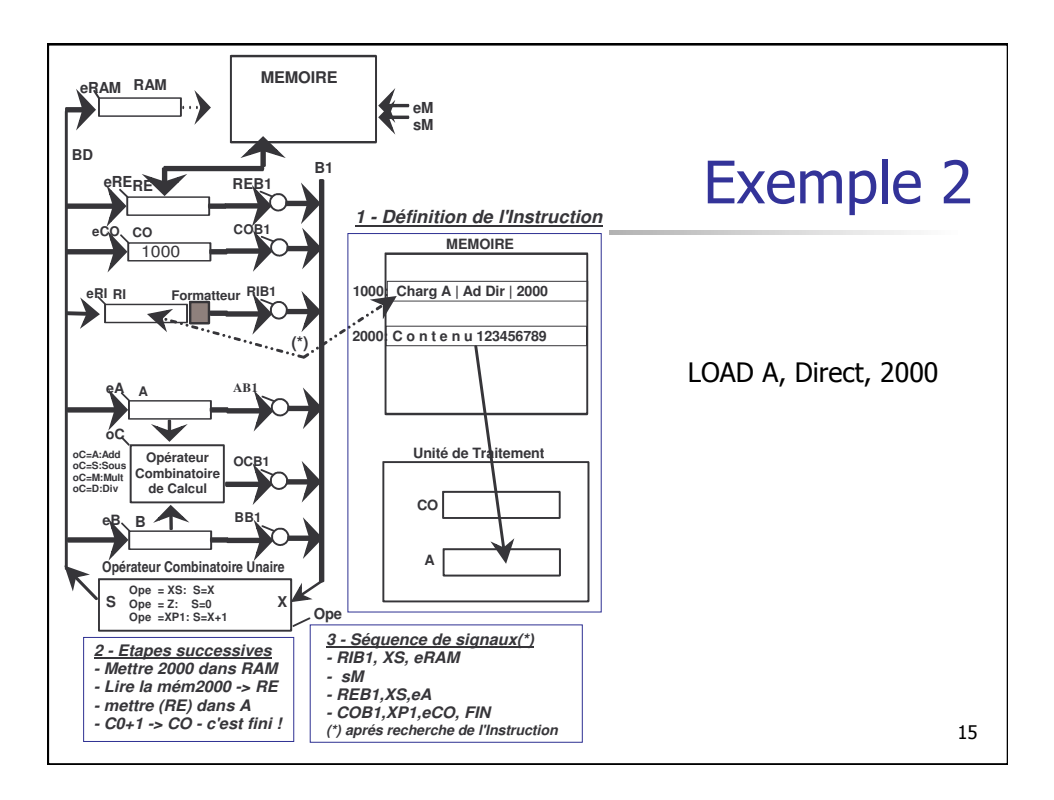

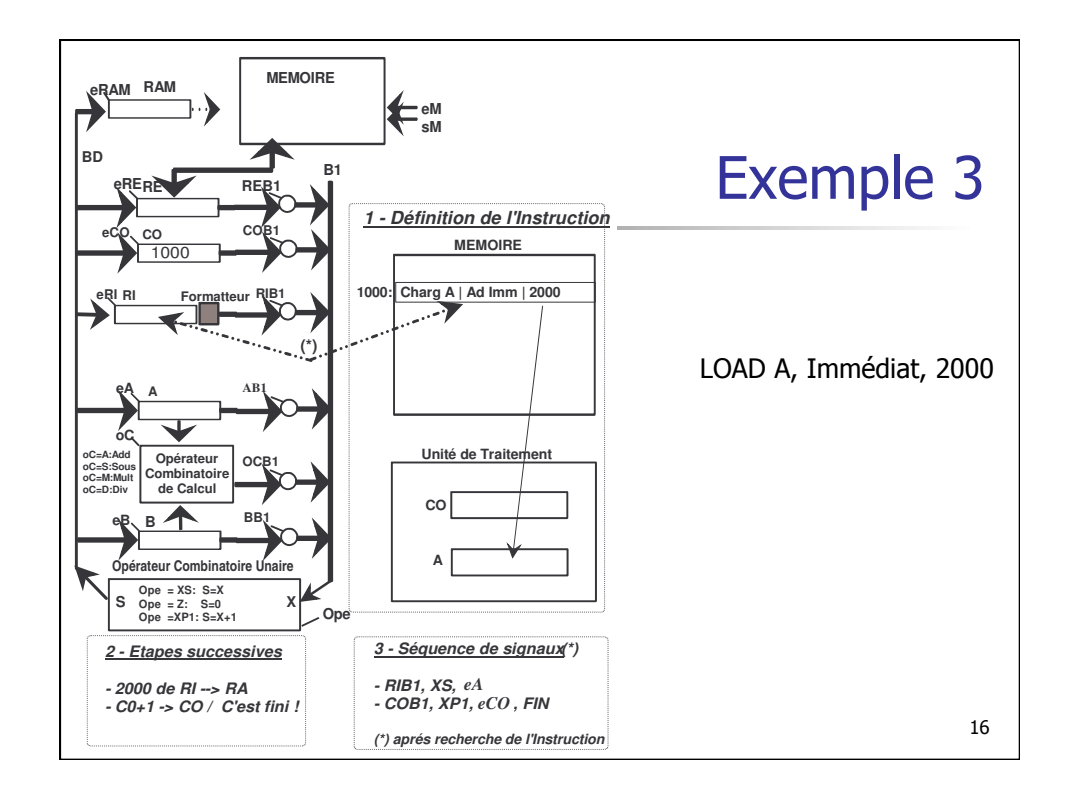

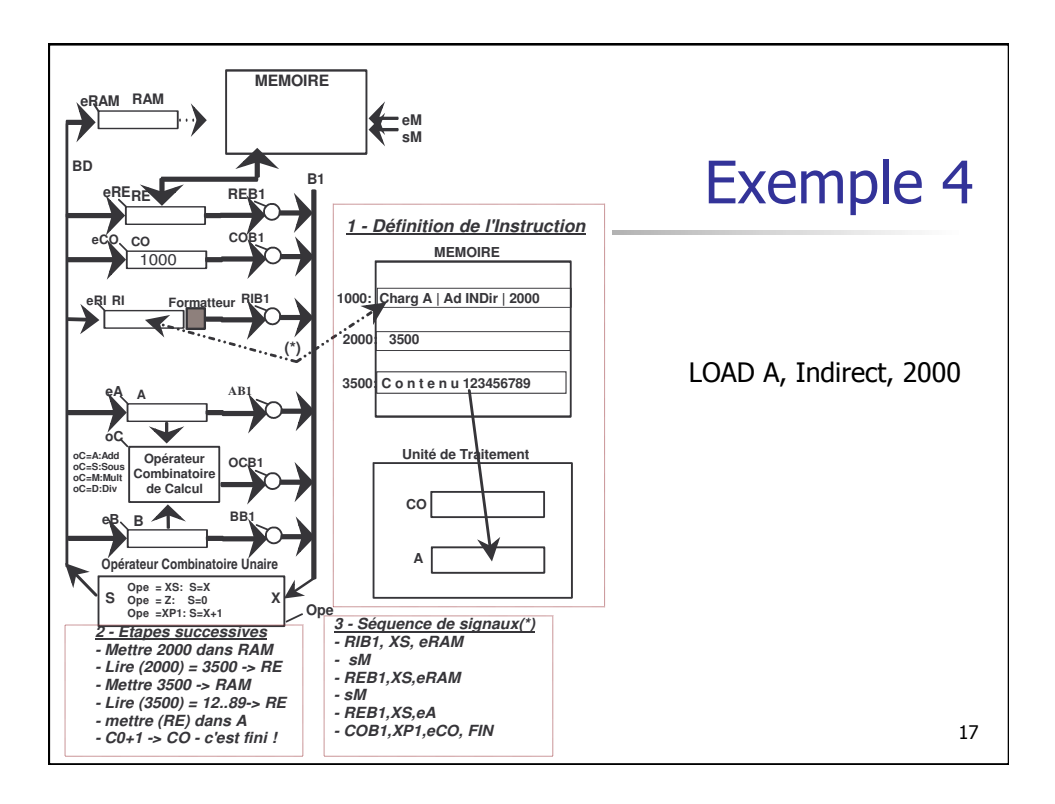

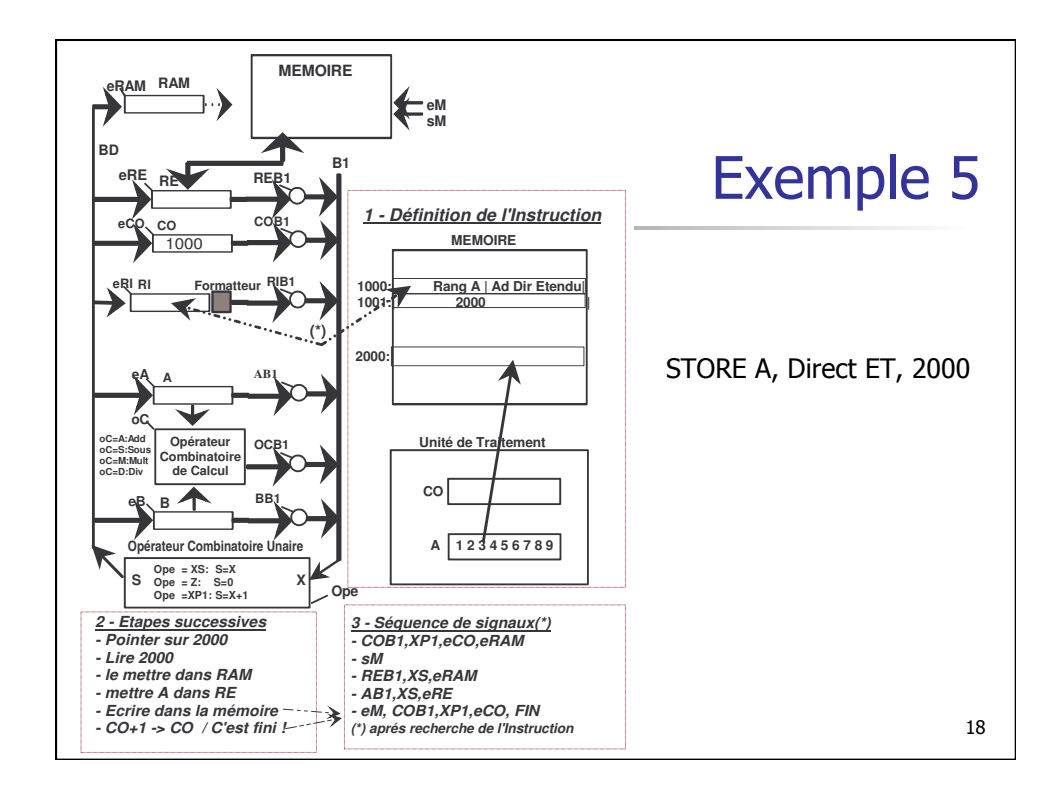

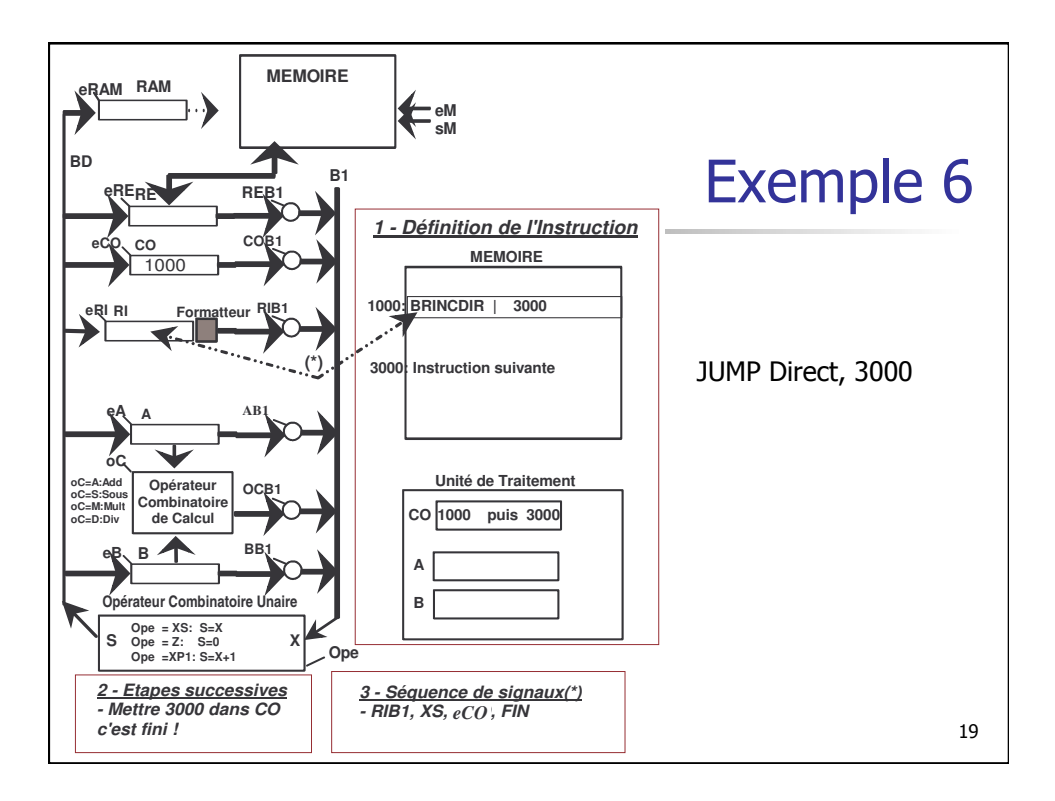

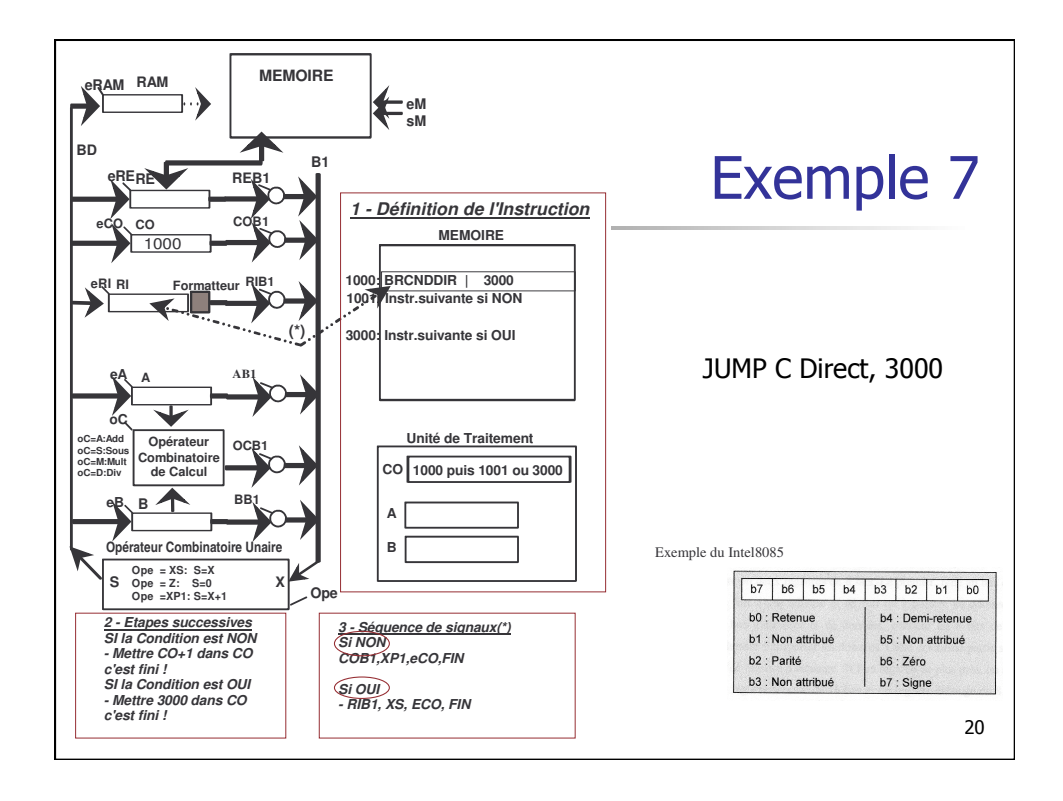

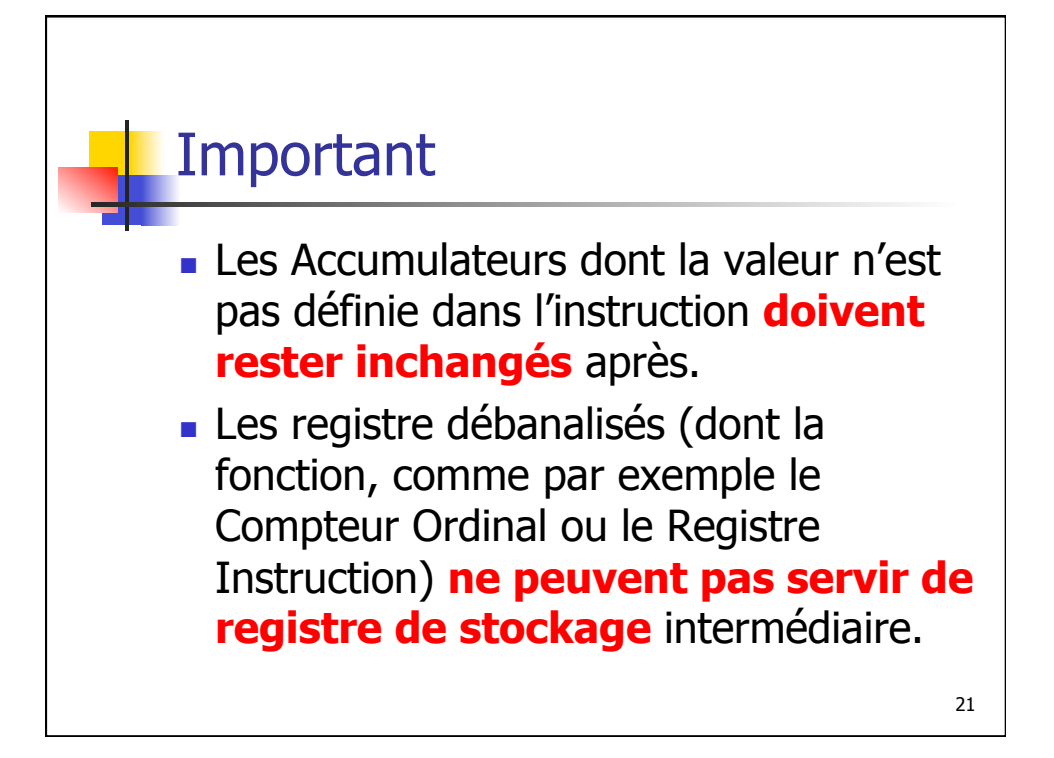